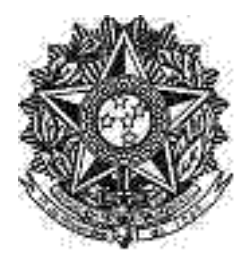

Seção Judiciária de Pernambuco liário Eletrônico Administrativo SJPE

Nº 165.0/2023 Recife - PE, Disponibilização: Quarta-feira, 30 Agosto 2023

REPÚBLICA FEDERATIVA DO BRASIL

PODER JUDICIÁRIO

Direção Geral do Foro Portaria

## **PORTARIA DA DIREÇÃO DO FORO**

## **Nº173/2023**

O MM. JUIZ FEDERAL DIRETOR DO FORO DA JUSTIÇA FEDERAL DE PRIMEIRO GRAU EM PERNAMBUCO, no uso das atribuições que lhe confere a Resolução nº 079, de 19/11/2009, do Conselho da Justica F e d e r a l, Considerando o disposto nas Resoluções de nº 14 de 09/09/2015 do Eg. TRF -5ª Região e Resolução nº 208 de 1 4 / 1 0 / 2 0 1 2 do Conselho de Justiça Federal;

Considerando o disposto nas Resoluções de nº 14 de 09/09/2015 do Eg. TRF -5ª Região e Resolução nº 208 de 1 4 / 1 0 / 2 0 1 2 do Conselho de Justiça Federal;

Considerando os termos do Edital 26/2022-DF, de 26/04/2022;

27/07/2022;

Considerando a Portaria 148/2022-DF Edital 66/2022-DF, disponibilizada em 01/09/2022, que homologou o resultado final do processo seletivo para vagas de estágio de nível superior do Curso de Direito da Subseção Caruaru, realizada por meio do INSTITUTO SUSTENTE;

Considerando a lista de aprovados disponibilizada por meio do Edital 66/2022-DF, em

R E S O L V E:

PRORROGAR, pelo prazo de um ano,a contar de 01/09/2022, a validade do processo seletivo para provimento de vagas do quadro de estagiários de nível superior do curso de Direitopara Subseção de Caruaru.

Art. 2º - Esta Portaria entra em vigor a partir da data de sua publicação.

## PUBLIQUE-SE. REGISTRE-SE. CUMPRA-SE.

Documento assinado eletronicamente por **CLAUDIO KITNER**, **DIRETOR DO FORO**, em 30/08/2023, às 16:12, conforme art. 1º, III, "b", da Lei 11.419/2006.

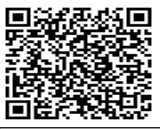

A autenticidade do documento pode ser conferida no site http://sei.trf5.jus.br/sei/controlador\_externo.php?acao=documento\_conferir&id\_orgao\_acesso\_externo=0 informando o código verificador **3748041** e o código CRC **44BBECB3**.

Digite aqui o conteúdo do(s) anexo(s) ....